#### **Мобильный телефон**

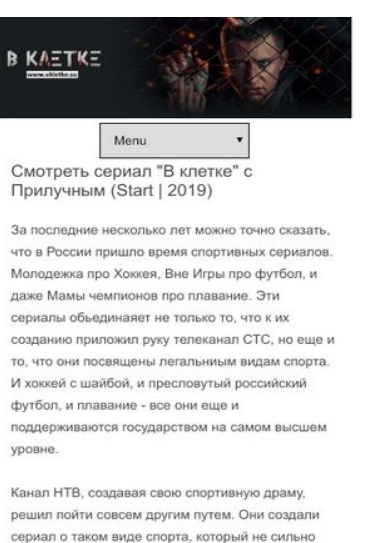

сериал о таком виде спорта, который не сильно показывают на спортивных телеканалах, а чемпионам в нем не дарят грамоты и квартиры Это - бои без правил, спорт жестокий и опасный поэтому имеющий мало что общего с законом.

Многие критики уже отметили, что таким образом

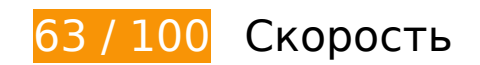

 **Исправьте обязательно:** 

## **Удалите код JavaScript и CSS, блокирующий отображение верхней части страницы**

Количество блокирующих скриптов на странице: 3. Количество блокирующих ресурсов CSS на странице: 4. Они замедляют отображение контента.

Все содержание верхней части страницы отображается только после загрузки указанных далее ресурсов. Попробуйте отложить загрузку этих ресурсов, загружать их асинхронно или встроить их самые важные компоненты непосредственно в код HTML.

[Удалите код JavaScript, препятствующий отображению:](http://review.netguides.eu/redirect.php?url=https%3A%2F%2Fdevelopers.google.com%2Fspeed%2Fdocs%2Finsights%2FBlockingJS)

- https://ajax.googleapis.com/ajax/libs/jquery/1.9.1/jquery.min.js?ver=1.9.1
- https://vkletke.su/wp-content/plugins/add-to-any/addtoany.min.js?ver=1.1
- https://vkletke.su/wp-content/plugins/advanced-spoiler/js/jquery-spoiler.js?ver=2.02

#### **Мобильный телефон**

[Оптимизируйте работу CSS](http://review.netguides.eu/redirect.php?url=https%3A%2F%2Fdevelopers.google.com%2Fspeed%2Fdocs%2Finsights%2FOptimizeCSSDelivery) на следующих ресурсах:

- https://vkletke.su/wp-content/plugins/contact-form-7/includes/css/styles.css?ver=5.1.3
- https://vkletke.su/wp-content/plugins/widget-options/assets/css/widget-options.css
- https://vkletke.su/wp-content/themes/vkltke/style.css?ver=4.9.5
- https://vkletke.su/wp-content/plugins/add-to-any/addtoany.min.css?ver=1.15

# **Исправьте по возможности:**

#### **Включите сжатие**

Сжатие ресурсов с помощью функций gzip или deflate позволяет сократить объем данных, передаваемых по сети.

[Включите сжатие](http://review.netguides.eu/redirect.php?url=https%3A%2F%2Fdevelopers.google.com%2Fspeed%2Fdocs%2Finsights%2FEnableCompression) для следующих ресурсов, чтобы уменьшить объем передаваемых данных на 56,5 КБ (71 %).

- Сжатие страницы https://vkletke.su/wp-content/themes/vkltke/style.css?ver=4.9.5 уменьшит ее размер на 23 КБ (76 %).
- Сжатие страницы https://vkletke.su/ уменьшит ее размер на 15,5 КБ (69 %).
- Сжатие страницы https://vkletke.su/wp-content/plugins/contactform-7/includes/js/scripts.js?ver=5.1.3 уменьшит ее размер на 10,2 КБ (72 %).
- Сжатие страницы https://vkletke.su/wp-content/themes/vkltke/js/selectnav.js?ver=1.0 уменьшит ее размер на 2,4 КБ (61 %).
- Сжатие страницы https://vkletke.su/wp-content/plugins/advanced-spoiler/js/jqueryspoiler.js?ver=2.02 уменьшит ее размер на 2 КБ (66 %).
- Сжатие страницы https://vkletke.su/wp-content/plugins/contactform-7/includes/css/styles.css?ver=5.1.3 уменьшит ее размер на 1 КБ (61 %).
- Сжатие страницы https://vkletke.su/wp-content/plugins/add-toany/addtoany.min.css?ver=1.15 уменьшит ее размер на 1 001 Б (68 %).
- Сжатие страницы https://vkletke.su/wp-content/plugins/widget-options/assets/css/widgetoptions.css уменьшит ее размер на 740 Б (73 %).
- Сжатие страницы https://vkletke.su/wp-includes/js/wp-embed.min.js?ver=4.9.5 уменьшит ее размер на 647 Б (47 %).

## **Используйте кеш браузера**

Если указывать в заголовках HTTP дату или срок действия статических ресурсов, браузер будет загружать уже полученные ранее ресурсы с локального диска, а не из Интернета.

[Используйте кеш браузера](http://review.netguides.eu/redirect.php?url=https%3A%2F%2Fdevelopers.google.com%2Fspeed%2Fdocs%2Finsights%2FLeverageBrowserCaching) для следующих ресурсов:

- https://vkletke.su/logo.jpg (не указан срок действия)
- https://vkletke.su/wp-content/plugins/widget-options/assets/css/widget-options.css (не указан срок действия)
- https://vkletke.su/wp-content/uploads/2019/06/Glavnaya-geroinya-143x143.jpg (не указан срок действия)
- https://vkletke.su/wp-content/uploads/2019/06/Glavzlodei-143x143.jpg (не указан срок действия)
- https://vkletke.su/wp-content/uploads/2019/06/Poster-seriala-V-kletke-150x150.jpg (не указан срок действия)
- https://vkletke.su/wp-content/uploads/2019/06/Seriya-3-150x150.jpg (не указан срок действия)
- https://vkletke.su/wp-content/uploads/2019/06/Vladimir-Epifancev-vKletke-143x143.jpg (не указан срок действия)
- https://vkletke.su/wp-content/uploads/2019/06/Volchok-obrezka-143x143.jpg (не указан срок действия)
- https://vkletke.su/wp-content/uploads/2019/06/Vtoraya-seriya-150x150.jpg (не указан срок действия)

### **Сократите время ответа сервера**

По результатам проверки время ответа вашего сервера составило 0,40 секунды.

На время ответа сервера влияет много факторов. [Ознакомьтесь с нашими рекомендациями](http://review.netguides.eu/redirect.php?url=https%3A%2F%2Fdevelopers.google.com%2Fspeed%2Fdocs%2Finsights%2FServer) и узнайте, как отслеживать и измерять время ответа.

# **Сократите CSS**

Сжатие кода CSS позволяет сократить объем данных, чтобы ускорить загрузку и обработку.

[Сократите код CSS](http://review.netguides.eu/redirect.php?url=https%3A%2F%2Fdevelopers.google.com%2Fspeed%2Fdocs%2Finsights%2FMinifyResources) на следующих ресурсах, чтобы уменьшить их размер на 204 Б (13 %).

Сокращение https://vkletke.su/wp-content/plugins/contactform-7/includes/css/styles.css?ver=5.1.3 позволит уменьшить размер на 204 Б (13 %).

## **Сократите HTML**

Сжатие HTML-кода (в том числе встроенного кода JavaScript или CSS) позволяет сократить объем данных, чтобы ускорить загрузку и обработку.

[Сократите код HTML](http://review.netguides.eu/redirect.php?url=https%3A%2F%2Fdevelopers.google.com%2Fspeed%2Fdocs%2Finsights%2FMinifyResources) на следующих ресурсах, чтобы уменьшить их размер на 2,4 КБ (11 %).

Сокращение https://vkletke.su/ позволит уменьшить размер на 2,4 КБ (11 %).

## **Сократите JavaScript**

Сжатие кода JavaScript позволяет сократить объем данных, чтобы ускорить загрузку, обработку и выполнение.

[Сократите код JavaScript](http://review.netguides.eu/redirect.php?url=https%3A%2F%2Fdevelopers.google.com%2Fspeed%2Fdocs%2Finsights%2FMinifyResources) на следующих ресурсах, чтобы уменьшить их размер на 5,8 КБ (28 %).

- Сокращение https://vkletke.su/wp-content/plugins/contactform-7/includes/js/scripts.js?ver=5.1.3 позволит уменьшить размер на 3,5 КБ (25 %).
- Сокращение https://vkletke.su/wp-content/themes/vkltke/js/selectnav.js?ver=1.0 позволит уменьшить размер на 1,8 КБ (46 %).

Сокращение https://vkletke.su/wp-content/plugins/advanced-spoiler/js/jqueryspoiler.js?ver=2.02 позволит уменьшить размер на 567 Б (19 %).

### **Оптимизируйте изображения**

Правильный формат и сжатие изображений позволяет сократить их объем.

[Оптимизируйте следующие изображения,](http://review.netguides.eu/redirect.php?url=https%3A%2F%2Fdevelopers.google.com%2Fspeed%2Fdocs%2Finsights%2FOptimizeImages) чтобы уменьшить их размер на 13,3 КБ (17 %).

- Сжатие страницы https://vkletke.su/logo.jpg уменьшит ее размер на 12,5 КБ (17 %).
- Сжатие страницы https://vkletke.su/wp-content/uploads/2019/06/Glavzlodei-143x143.jpg уменьшит ее размер на 385 Б (13 %).
- Сжатие страницы https://vkletke.su/wp-content/uploads/2019/06/Volchokobrezka-143x143.jpg уменьшит ее размер на 372 Б (11 %).

 $\blacktriangleright$  **Выполнено правил: 2** 

#### **Не используйте переадресацию с целевой страницы**

На вашей странице нет переадресаций. Подробнее о том, [как избегать переадресаций на](http://review.netguides.eu/redirect.php?url=https%3A%2F%2Fdevelopers.google.com%2Fspeed%2Fdocs%2Finsights%2FAvoidRedirects) [целевых страницах.](http://review.netguides.eu/redirect.php?url=https%3A%2F%2Fdevelopers.google.com%2Fspeed%2Fdocs%2Finsights%2FAvoidRedirects)

### **Оптимизируйте загрузку видимого контента**

Содержание верхней части страницы оптимизировано для быстрого отображения. Подробнее о том, [как обеспечить быстрое отображение видимой части страницы](http://review.netguides.eu/redirect.php?url=https%3A%2F%2Fdevelopers.google.com%2Fspeed%2Fdocs%2Finsights%2FPrioritizeVisibleContent).

**100 / 100** Удобство для пользователей

 **Выполнено правил: 5** 

### **Откажитесь от плагинов**

На вашем сайте не используются плагины, поэтому контент доступен максимально широкому кругу пользователей. Подробнее о том, [почему следует отказаться от плагинов](http://review.netguides.eu/redirect.php?url=https%3A%2F%2Fdevelopers.google.com%2Fspeed%2Fdocs%2Finsights%2FAvoidPlugins)…

## **Настройте область просмотра**

На ваших страницах область просмотра, заданная с помощью тега viewport, адаптируется по размеру экрана. Это значит, что ваш сайт правильно отображается на всех устройствах. Подробнее о [настройке области просмотра…](http://review.netguides.eu/redirect.php?url=https%3A%2F%2Fdevelopers.google.com%2Fspeed%2Fdocs%2Finsights%2FConfigureViewport)

### **Адаптируйте размер контента для области просмотра**

Ваша страница целиком находится в области просмотра. Подробнее о том, [как адаптировать](http://review.netguides.eu/redirect.php?url=https%3A%2F%2Fdevelopers.google.com%2Fspeed%2Fdocs%2Finsights%2FSizeContentToViewport) [контент для области просмотра…](http://review.netguides.eu/redirect.php?url=https%3A%2F%2Fdevelopers.google.com%2Fspeed%2Fdocs%2Finsights%2FSizeContentToViewport)

### **Увеличьте размер активных элементов на странице**

Все ссылки и кнопки на страницах вашего сайта достаточно велики, чтобы на них можно были легко нажать на сенсорном экране. Подробнее [о размерах активных элементов на](http://review.netguides.eu/redirect.php?url=https%3A%2F%2Fdevelopers.google.com%2Fspeed%2Fdocs%2Finsights%2FSizeTapTargetsAppropriately) [странице…](http://review.netguides.eu/redirect.php?url=https%3A%2F%2Fdevelopers.google.com%2Fspeed%2Fdocs%2Finsights%2FSizeTapTargetsAppropriately)

### **Используйте удобочитаемые размеры шрифтов**

Размер шрифта и высота строк на вашем сайте позволяют удобно читать текст. Подробнее...

#### **Персональный компьютер**

#### **Персональный компьютер**

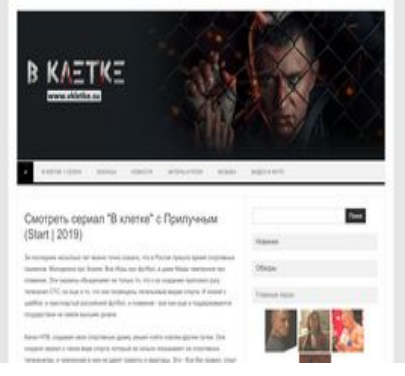

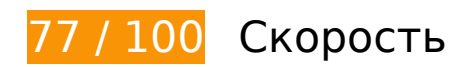

 **Исправьте обязательно:** 

### **Удалите код JavaScript и CSS, блокирующий отображение верхней части страницы**

Количество блокирующих скриптов на странице: 6. Количество блокирующих ресурсов CSS на странице: 4. Они замедляют отображение контента.

Все содержание верхней части страницы отображается только после загрузки указанных далее ресурсов. Попробуйте отложить загрузку этих ресурсов, загружать их асинхронно или встроить их самые важные компоненты непосредственно в код HTML.

[Удалите код JavaScript, препятствующий отображению:](http://review.netguides.eu/redirect.php?url=https%3A%2F%2Fdevelopers.google.com%2Fspeed%2Fdocs%2Finsights%2FBlockingJS)

- https://ajax.googleapis.com/ajax/libs/jquery/1.9.1/jquery.min.js?ver=1.9.1
- https://vkletke.su/wp-content/plugins/add-to-any/addtoany.min.js?ver=1.1
- https://vkletke.su/wp-content/plugins/advanced-spoiler/js/jquery-spoiler.js?ver=2.02
- https://vkletke.su/wp-content/plugins/contact-form-7/includes/js/scripts.js?ver=5.1.3
- https://vkletke.su/wp-content/themes/vkltke/js/selectnav.js?ver=1.0
- https://vkletke.su/wp-includes/js/wp-embed.min.js?ver=4.9.5

[Оптимизируйте работу CSS](http://review.netguides.eu/redirect.php?url=https%3A%2F%2Fdevelopers.google.com%2Fspeed%2Fdocs%2Finsights%2FOptimizeCSSDelivery) на следующих ресурсах:

- https://vkletke.su/wp-content/plugins/contact-form-7/includes/css/styles.css?ver=5.1.3
- https://vkletke.su/wp-content/plugins/widget-options/assets/css/widget-options.css
- https://vkletke.su/wp-content/themes/vkltke/style.css?ver=4.9.5

https://vkletke.su/wp-content/plugins/add-to-any/addtoany.min.css?ver=1.15

# **Исправьте по возможности:**

### **Включите сжатие**

Сжатие ресурсов с помощью функций gzip или deflate позволяет сократить объем данных, передаваемых по сети.

[Включите сжатие](http://review.netguides.eu/redirect.php?url=https%3A%2F%2Fdevelopers.google.com%2Fspeed%2Fdocs%2Finsights%2FEnableCompression) для следующих ресурсов, чтобы уменьшить объем передаваемых данных на 56,5 КБ (71 %).

- Сжатие страницы https://vkletke.su/wp-content/themes/vkltke/style.css?ver=4.9.5 уменьшит ее размер на 23 КБ (76 %).
- Сжатие страницы https://vkletke.su/ уменьшит ее размер на 15,5 КБ (69 %).
- Сжатие страницы https://vkletke.su/wp-content/plugins/contactform-7/includes/js/scripts.js?ver=5.1.3 уменьшит ее размер на 10,2 КБ (72 %).
- Сжатие страницы https://vkletke.su/wp-content/themes/vkltke/js/selectnav.js?ver=1.0 уменьшит ее размер на 2,4 КБ (61 %).
- Сжатие страницы https://vkletke.su/wp-content/plugins/advanced-spoiler/js/jqueryspoiler.js?ver=2.02 уменьшит ее размер на 2 КБ (66 %).
- Сжатие страницы https://vkletke.su/wp-content/plugins/contactform-7/includes/css/styles.css?ver=5.1.3 уменьшит ее размер на 1 КБ (61 %).
- Сжатие страницы https://vkletke.su/wp-content/plugins/add-toany/addtoany.min.css?ver=1.15 уменьшит ее размер на 1 001 Б (68 %).
- Сжатие страницы https://vkletke.su/wp-content/plugins/widget-options/assets/css/widgetoptions.css уменьшит ее размер на 740 Б (73 %).
- Сжатие страницы https://vkletke.su/wp-includes/js/wp-embed.min.js?ver=4.9.5 уменьшит ее размер на 647 Б (47 %).

**Используйте кеш браузера**

Если указывать в заголовках HTTP дату или срок действия статических ресурсов, браузер будет загружать уже полученные ранее ресурсы с локального диска, а не из Интернета.

[Используйте кеш браузера](http://review.netguides.eu/redirect.php?url=https%3A%2F%2Fdevelopers.google.com%2Fspeed%2Fdocs%2Finsights%2FLeverageBrowserCaching) для следующих ресурсов:

- https://vkletke.su/logo.jpg (не указан срок действия)
- https://vkletke.su/wp-content/plugins/widget-options/assets/css/widget-options.css (не указан срок действия)
- https://vkletke.su/wp-content/uploads/2019/06/Glavnaya-geroinya-143x143.jpg (не указан срок действия)
- https://vkletke.su/wp-content/uploads/2019/06/Glavzlodei-143x143.jpg (не указан срок действия)
- https://vkletke.su/wp-content/uploads/2019/06/Poster-seriala-V-kletke-143x143.jpg (не указан срок действия)
- https://vkletke.su/wp-content/uploads/2019/06/Seriya-3-143x143.jpg (не указан срок действия)
- https://vkletke.su/wp-content/uploads/2019/06/Vladimir-Epifancev-vKletke-143x143.jpg (не указан срок действия)
- https://vkletke.su/wp-content/uploads/2019/06/Volchok-obrezka-143x143.jpg (не указан срок действия)
- https://vkletke.su/wp-content/uploads/2019/06/Vtoraya-seriya-143x143.jpg (не указан срок действия)

### **Сократите время ответа сервера**

По результатам проверки время ответа вашего сервера составило 0,40 секунды.

На время ответа сервера влияет много факторов. [Ознакомьтесь с нашими рекомендациями](http://review.netguides.eu/redirect.php?url=https%3A%2F%2Fdevelopers.google.com%2Fspeed%2Fdocs%2Finsights%2FServer) и узнайте, как отслеживать и измерять время ответа.

## **Сократите CSS**

Сжатие кода CSS позволяет сократить объем данных, чтобы ускорить загрузку и обработку.

[Сократите код CSS](http://review.netguides.eu/redirect.php?url=https%3A%2F%2Fdevelopers.google.com%2Fspeed%2Fdocs%2Finsights%2FMinifyResources) на следующих ресурсах, чтобы уменьшить их размер на 204 Б (13 %).

Сокращение https://vkletke.su/wp-content/plugins/contactform-7/includes/css/styles.css?ver=5.1.3 позволит уменьшить размер на 204 Б (13 %).

**Сократите HTML**

Сжатие HTML-кода (в том числе встроенного кода JavaScript или CSS) позволяет сократить объем данных, чтобы ускорить загрузку и обработку.

[Сократите код HTML](http://review.netguides.eu/redirect.php?url=https%3A%2F%2Fdevelopers.google.com%2Fspeed%2Fdocs%2Finsights%2FMinifyResources) на следующих ресурсах, чтобы уменьшить их размер на 2,4 КБ (11 %).

Сокращение https://vkletke.su/ позволит уменьшить размер на 2,4 КБ (11 %).

# **Сократите JavaScript**

Сжатие кода JavaScript позволяет сократить объем данных, чтобы ускорить загрузку, обработку и выполнение.

[Сократите код JavaScript](http://review.netguides.eu/redirect.php?url=https%3A%2F%2Fdevelopers.google.com%2Fspeed%2Fdocs%2Finsights%2FMinifyResources) на следующих ресурсах, чтобы уменьшить их размер на 5,8 КБ (28 %).

- Сокращение https://vkletke.su/wp-content/plugins/contactform-7/includes/js/scripts.js?ver=5.1.3 позволит уменьшить размер на 3,5 КБ (25 %).
- Сокращение https://vkletke.su/wp-content/themes/vkltke/js/selectnav.js?ver=1.0 позволит уменьшить размер на 1,8 КБ (46 %).
- Сокращение https://vkletke.su/wp-content/plugins/advanced-spoiler/js/jqueryspoiler.js?ver=2.02 позволит уменьшить размер на 567 Б (19 %).

# **Персональный компьютер**

### **Оптимизируйте изображения**

Правильный формат и сжатие изображений позволяет сократить их объем.

[Оптимизируйте следующие изображения,](http://review.netguides.eu/redirect.php?url=https%3A%2F%2Fdevelopers.google.com%2Fspeed%2Fdocs%2Finsights%2FOptimizeImages) чтобы уменьшить их размер на 13,3 КБ (17 %).

- Сжатие страницы https://vkletke.su/logo.jpg уменьшит ее размер на 12,5 КБ (17 %).
- Сжатие страницы https://vkletke.su/wp-content/uploads/2019/06/Glavzlodei-143x143.jpg уменьшит ее размер на 385 Б (13 %).
- Сжатие страницы https://vkletke.su/wp-content/uploads/2019/06/Volchokobrezka-143x143.jpg уменьшит ее размер на 372 Б (11 %).

### **Оптимизируйте загрузку видимого контента**

Для отображения верхней части страницы необходимы дополнительные сетевые запросы. Сократите объем HTML-кода в верхней части страницы, чтобы она быстрее открывалась в браузере.

Полученного HTML недостаточно для отображения верхней части страницы. Обычно так происходит, если после синтаксического анализа HTML-кода требуется загрузка дополнительных ресурсов. [Передавайте в первую очередь видимую часть страницы](http://review.netguides.eu/redirect.php?url=https%3A%2F%2Fdevelopers.google.com%2Fspeed%2Fdocs%2Finsights%2FPrioritizeVisibleContent) – включите весь необходимый контент непосредственно в HTML-ответ.

- После получения всех данных HTML с сервера удалось отобразить только 66 % от общего объема контента верхней части страницы.
- Нажмите, чтобы увидеть скриншот только с ответом HTML: snapshot:11

**• Выполнено правил: 1** 

**Не используйте переадресацию с целевой страницы**

На вашей странице нет переадресаций. Подробнее о том, [как избегать переадресаций на](http://review.netguides.eu/redirect.php?url=https%3A%2F%2Fdevelopers.google.com%2Fspeed%2Fdocs%2Finsights%2FAvoidRedirects) [целевых страницах.](http://review.netguides.eu/redirect.php?url=https%3A%2F%2Fdevelopers.google.com%2Fspeed%2Fdocs%2Finsights%2FAvoidRedirects)

# **Персональный компьютер**